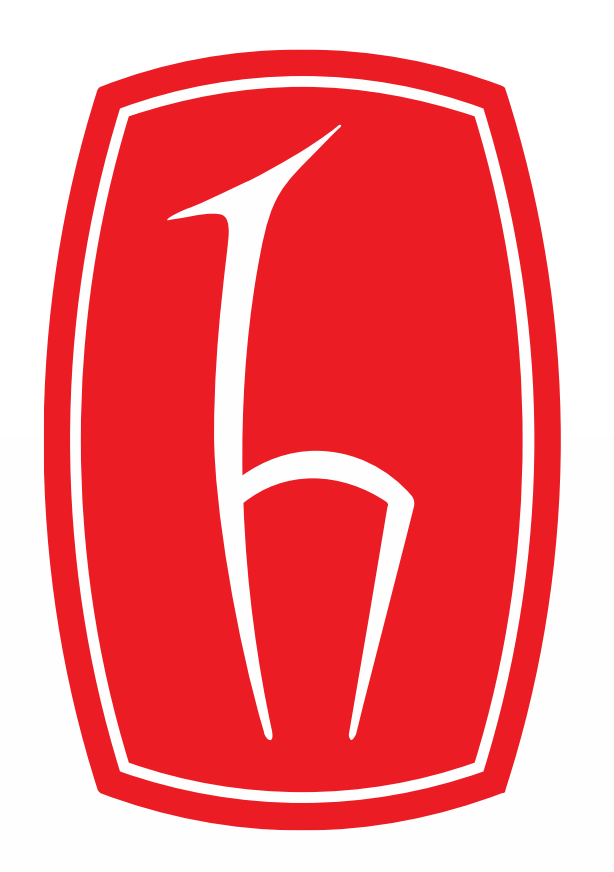

# **Inverse Synthetic Aperture Radar (ISAR) Imaging Simulation Software**

- ❖ Inverse Synthetic Aperture Radar (ISAR) imaging techniques are used to estimate the target spatial image using target backscatterer data.
- ❖ The technique is utilized for imaging a target based on employing scattering mechanism and Fourier Transform (FT).
- ❖ This Project aims to develop a GUI to obtain ISAR image of a target by applying several inputs and backscattered data as inputs.

**Supervisor** Prof. Dr. Özlem ÖZGÜN Electrical and Electronics Engineering, Hacettepe University

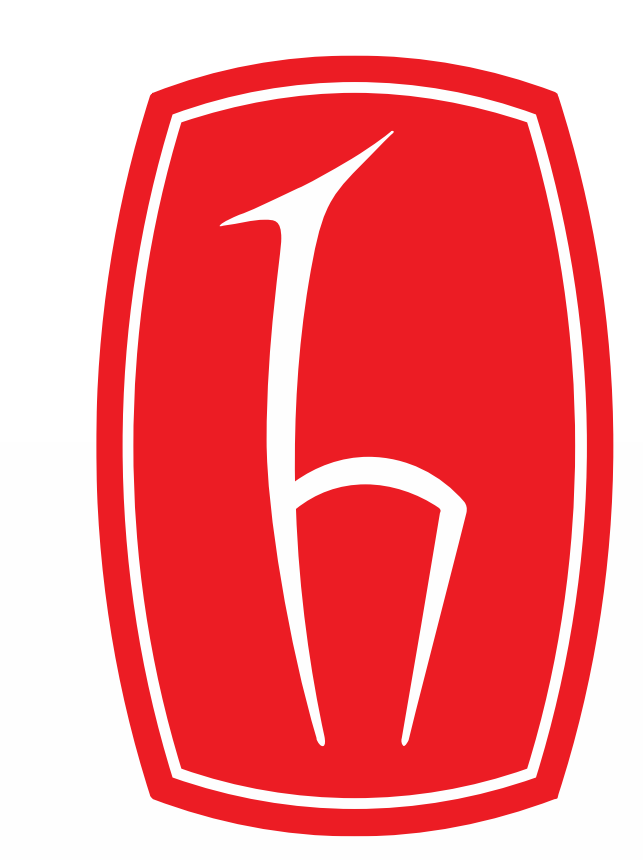

Onur AKŞAR

❖ Inverse synthetic aperture radar (ISAR) imaging is typically useful when there is a need to classify, recognize, or identify a moving target of interest.[1]

❖ ISAR image highlights two-dimensional (2-D) geometric features of a target, which can provide indications of target's type, size, and other salient information [2]

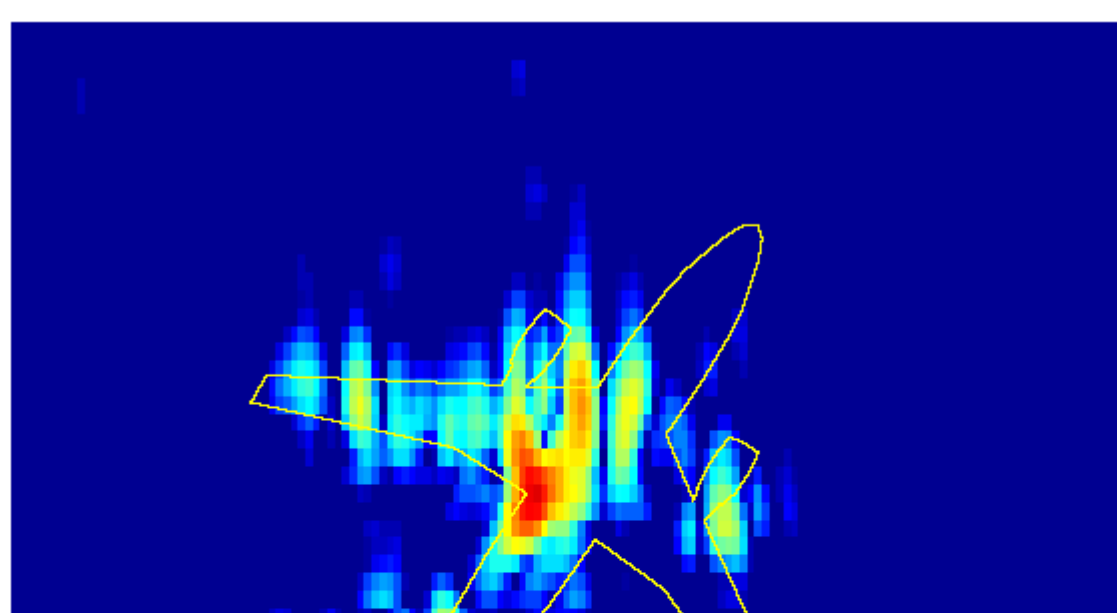

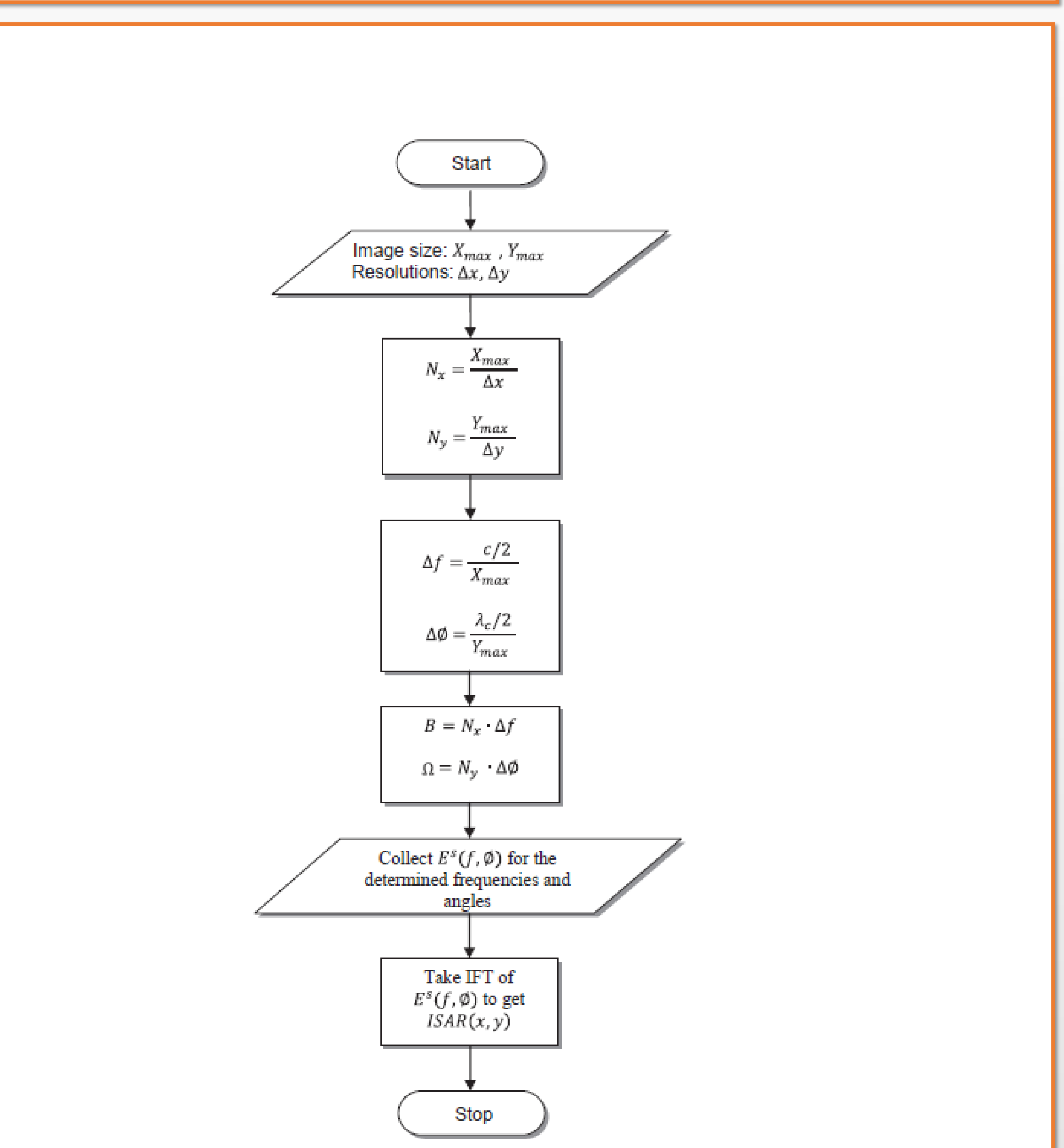

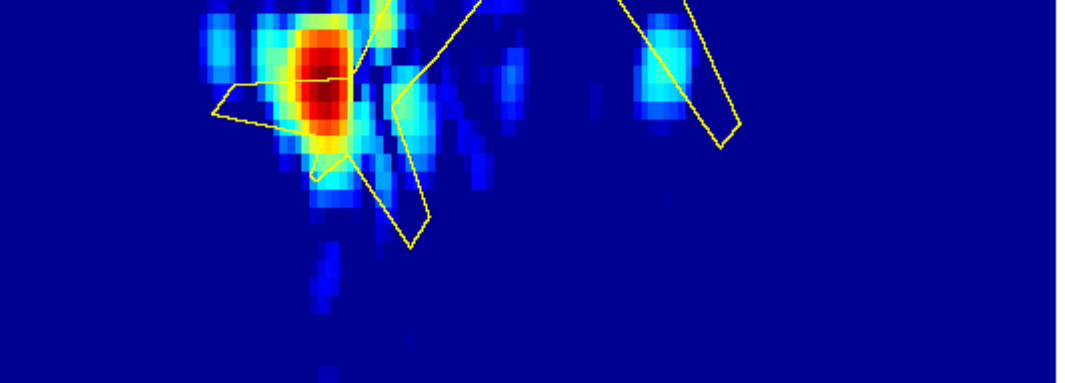

*Figure: ISAR image of an aircraft*

# Application Areas

#### *Figure: Flowchart of basic ISAR Imaging Algorithm*

- ❖ Backscattered electric field data are generated with EM Simulation Software such as CST, FEKO, HFSS and etc.
- ❖ MATLAB is used for post-processing of the data to generate ISAR image using algorithms

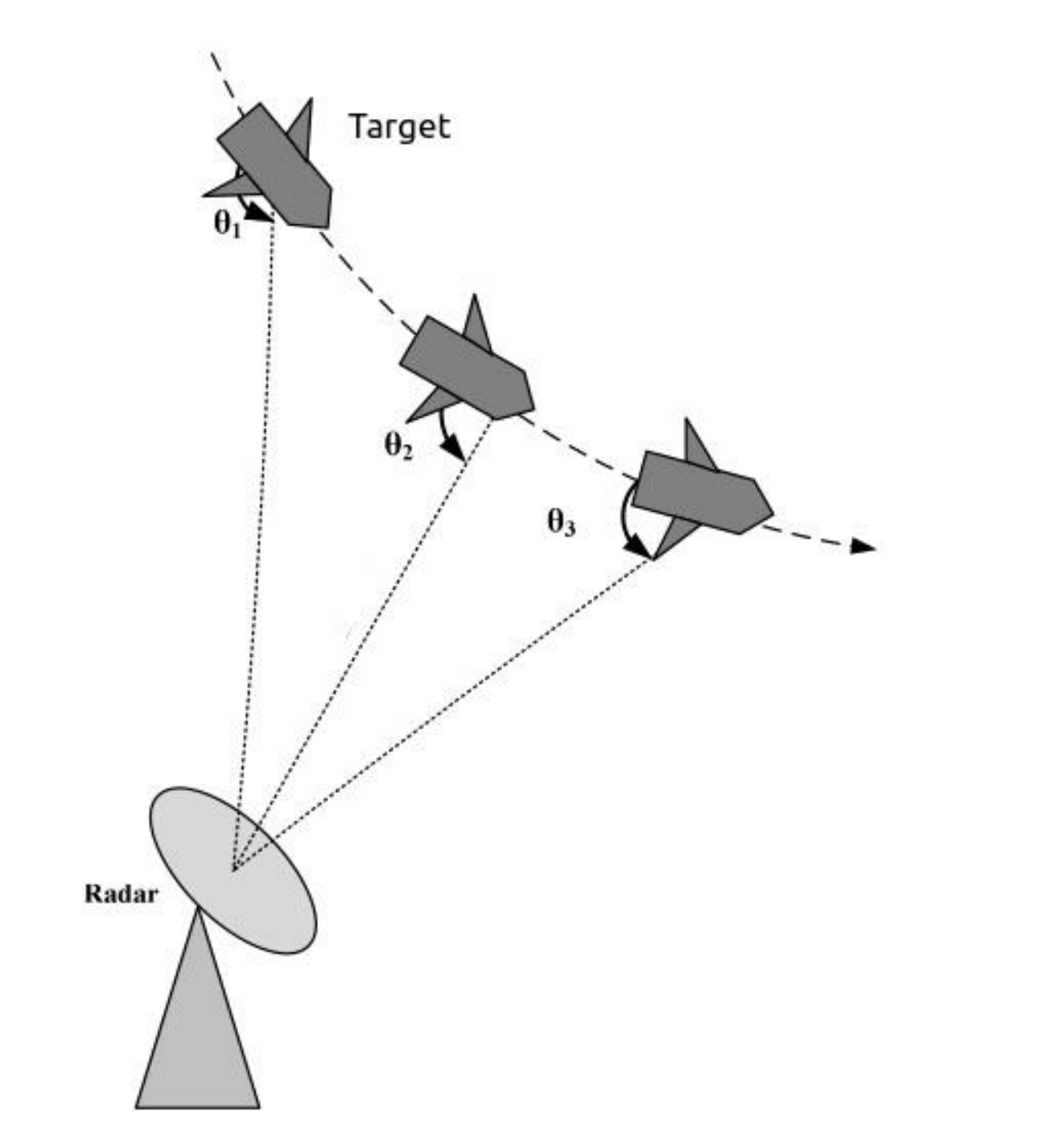

#### *Figure: ISAR Geometry*

## Methodology

• [1],[2] Priyanka Shakya, 'Inverse Synthetic Aperture Radar Imaging Using Fourier Transform Technique'

### References

❖This project was completed within the context of ELE401-401 Graduation Project courses in Hacettepe University, Faculty of Engineering, Department of Electrical and Electronics Engineering.

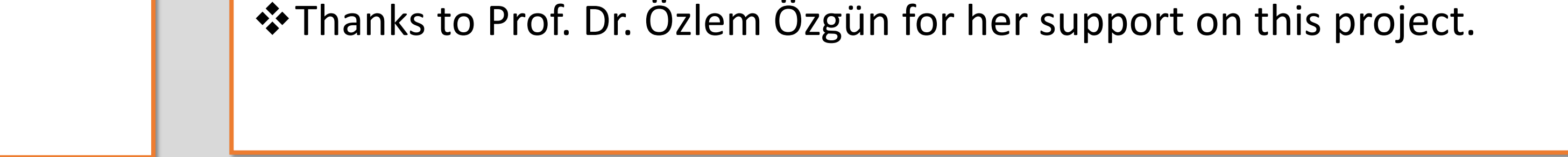

### **Acknowledgements**

❖ Phi angle is the azimuth angle and theta angle is the elevation angle between target and the radar.

- ❖ ISAR Image is displayed when the user enters inputs and clicks on the «Display ISAR Image» button.
- ❖ GUI is developed with MATLAB.
- ❖ Scattered Data is backscattered electric Field data that is N X M size table data.
- ❖ N and M are the number of discrete frequencies and number of distinct angles respectively obtained by RCS measurement of the target.

#### Results and Discussion

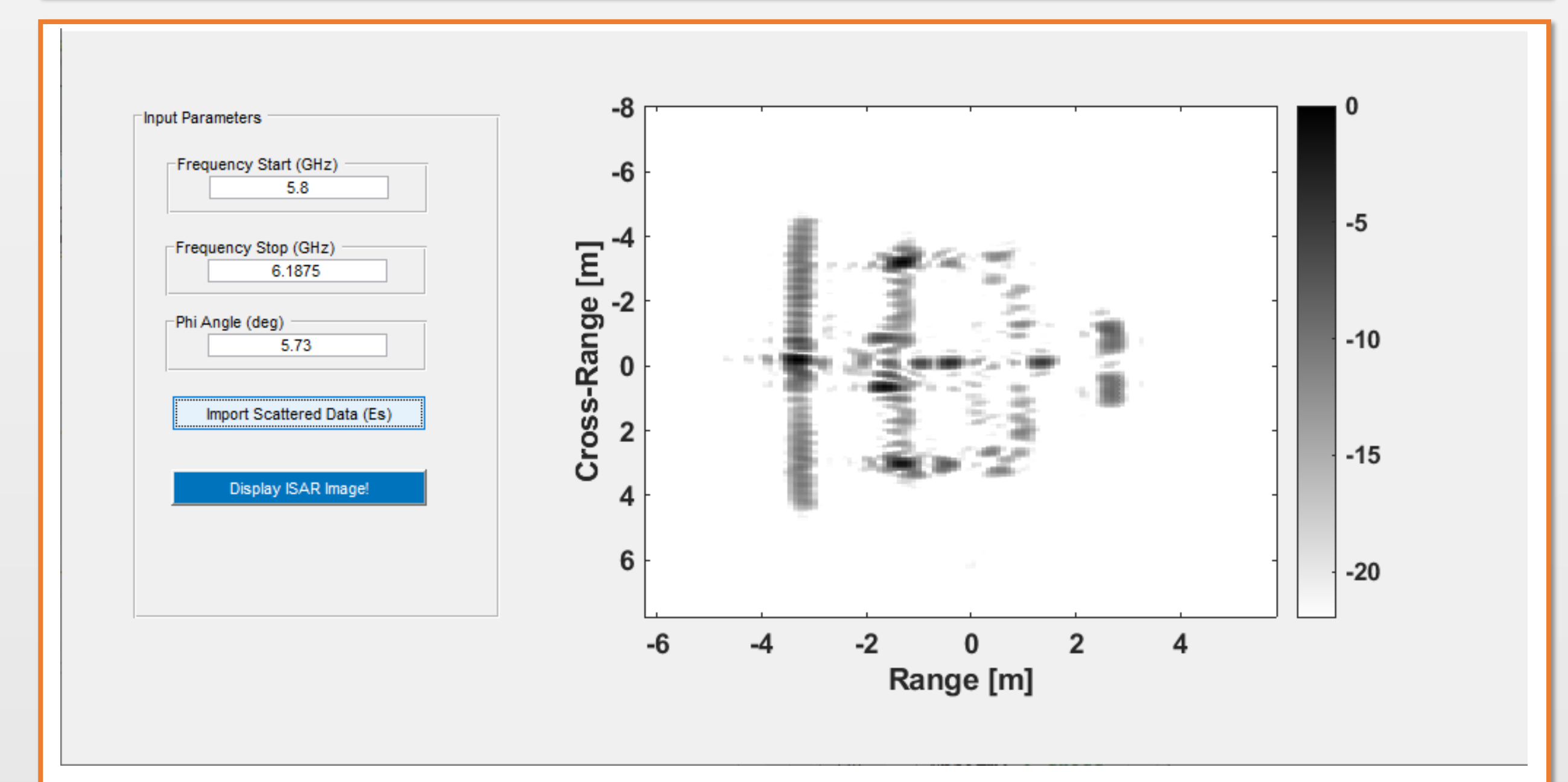

### Introduction